# **AUTOCAD NIVEL INICIAL**

# **Objetivo**

Actualmente, en las actividades técnicas en general y en la construcción en particular, la mayoría de las tareas que involucraban la ejecución de dibujos y planos se realizan con herramientas informáticas.

**Change College** 

Dentro de las herramientas informáticas de dibujo los softwares más utilizados en Argentina y la mayoría de los países son los sistemas CAD.

El presente curso permite iniciarse en el aprendizaje del programa AUTOCAD que posibilita realizar planos en 2 Dimensiones y generar modelos en 3 Dimensiones que pueden optimizarse con estudios lumínicos y otras particularidades.

## **Modalidad**

Presencial: para quienes puedan asistir personalmente al Centro de Capacitación de UECARA en la C.A.B.A., sito en Luís Saenz Peña 1107

A distancia: para las capacitaciones informáticas, el Centro de Capacitación de UECARA ha incorporado software que posibilita a los alumnos del Interior del País y/o aquellos que no pueden asistir presencialmente, que cuenten con una PC con conexión de internet, operar a distancia la PC que está en el aula del Centro de Capacitación. Allí se halla el docente que, además de brindar la capacitación, puede ver el trabajo de cada alumno para guiarlo y ayudarlo.

Los alumnos que participen y culminen las capacitaciones recibirán **diplomas certificados por la Universidad Tecnológica Nacional – Facultad Regional Buenos Aires.**

## **Duración**

Duración 25 hs. en 5 semanas de 2 clases de 2,5 hs. c/una.

#### **Temario**

- Características del Autocad
- Ingresar al Autocad
- Configuración inicial
- Comandos para cerrar y salvar archivos
- El editor de dibujo
- El cursor y el sistema de coordenadas
- Configuración de unidades y grilla
- Referencia a puntos geométricos del objeto
- Designación de objetos
- Comandos y organización de los mismos
- Creación de capas y propiedades de objetos
- Comandos de dibujo I
- Comandos de sombreado
- Comandos de modificación
- Comandos de visualización
- **•** Impresiones

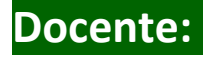

#### **Nancy Fagjenblat**

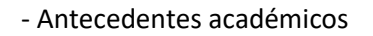

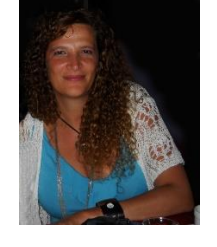

- Estudios de Grado: Arquitectura (Universidad de Buenos Aires – Facultad de Arquitectura y Urbanismo – 1994)
- Registro o matrícula profesional : Matricula Nº: 20.215 - CPAU (Consejo Profesional de Arquitectura y Urbanismo (CPAU) Buenos Aires)

- Antecedentes docentes

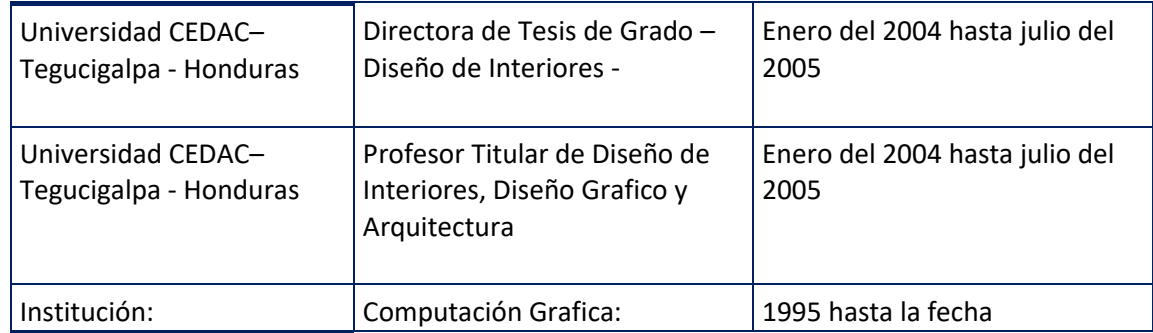

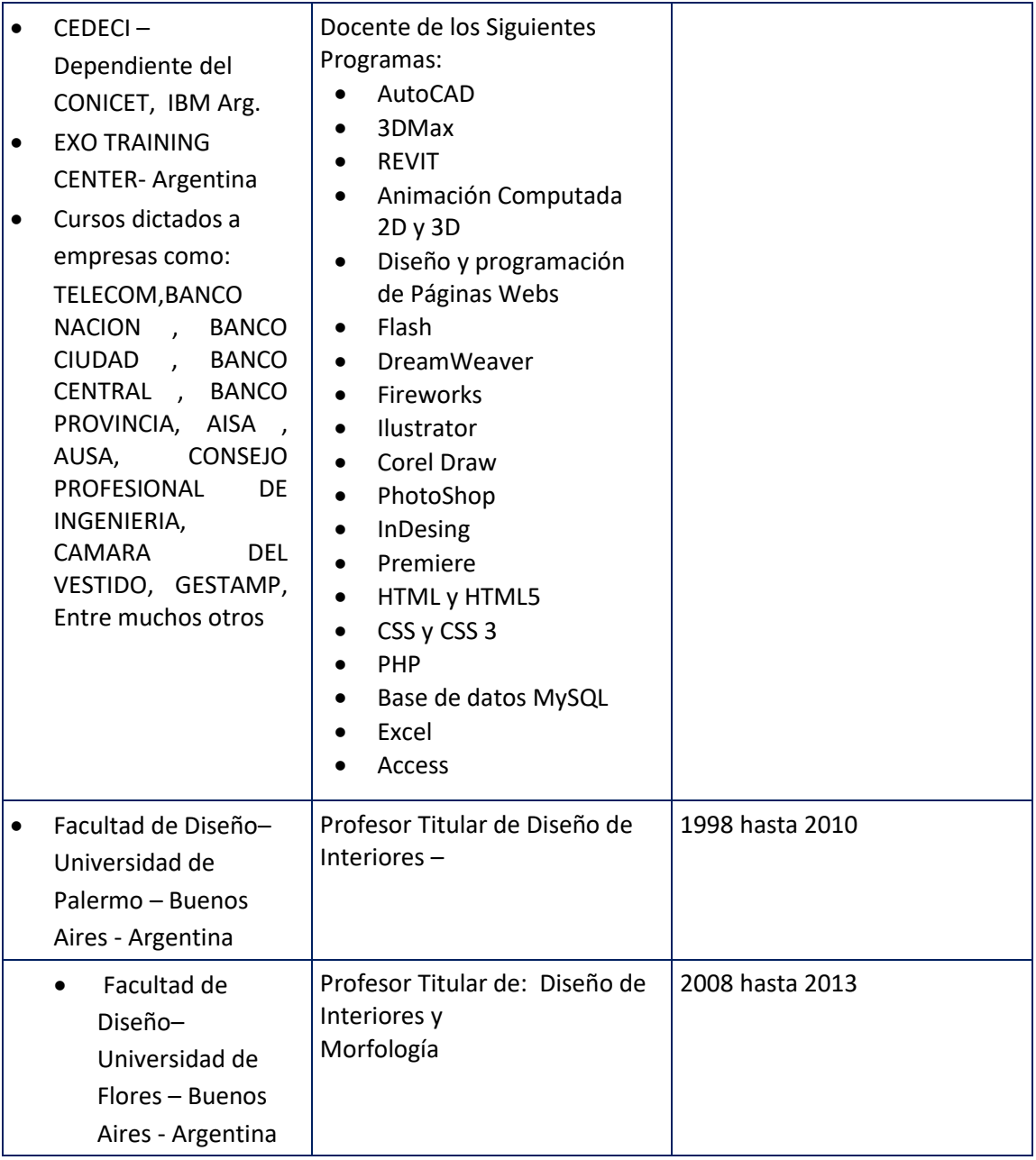